# Manual for subject-area boards – how to work with the proposal for the individual study plan

#### Contents

| I.   | Logging in to SIS and selecting a role                      |
|------|-------------------------------------------------------------|
| II.  | Displaying students                                         |
| III. | Options for working with the ISP proposal                   |
| IV.  | Assessment of the study plan proposal                       |
| V.   | Returning the study plan proposal to the student/supervisor |

## I. Logging in to SIS and selecting a role

| SIS Student Information                 | on System (core version: 2279)                                               |                     | Role:                  | Friday 29th July 2022<br>Teacher, OR, study programs (all faculties), UK V V V IV IV IV IV IV IV IV IV IV IV IV |
|-----------------------------------------|------------------------------------------------------------------------------|---------------------|------------------------|----------------------------------------------------------------------------------------------------|
| 59:52 🗙 ★ Text mode Another             | r role                                                                       |                     |                        |                                                                                                    |
| SIS4                                    |                                                                              |                     |                        |                                                                                                    |
|                                         | g in, select the role Instructor, S<br>r the agenda relating in particular t |                     | ll faculties) which is |                                                                                                    |
| Education                               |                                                                              |                     |                        |                                                                                                    |
| Final Exams                             | Šetření                                                                      | Subjects            | Student thesis         | Inquiry                                                                                                    |
| Time-table                              |                                                                              |                     |                        |                                                                                                    |
| Office hours                            | Individual study plan for PhD students                                       |                     |                        |                                                                                                    |
| Admission process                       |                                                                              |                     |                        |                                                                                                    |
| Admission                               | Admission requirements                                                       |                     |                        |                                                                                                    |
| Utils                                   |                                                                              |                     |                        |                                                                                                    |
| Navigation for 3rd Party<br>Application | Committees                                                                   | Statistical reports |                        |                                                                                                    |

The role **Teacher, OR, study programs (all faculties), UK** is automatically assigned to members of all subject-area boards (SAB). As opposed to the previously assigned roles of the individual faculties, this role enables access to all studies for which the user has a relationship as a supervisor, consultant, member or chair of the subject-area board, or the guarantor of the study programme of former accreditations separated into areas of study who is not the chair of the subject-area board. For subject-area boards that are shared by several faculties, the user does not need to switch between faculty roles if they want to see the PhD students of their SAB. In the COMMITTEES module for the same role, access was created for committees of which the user is a member, again regardless of the faculties.

## II. Displaying students

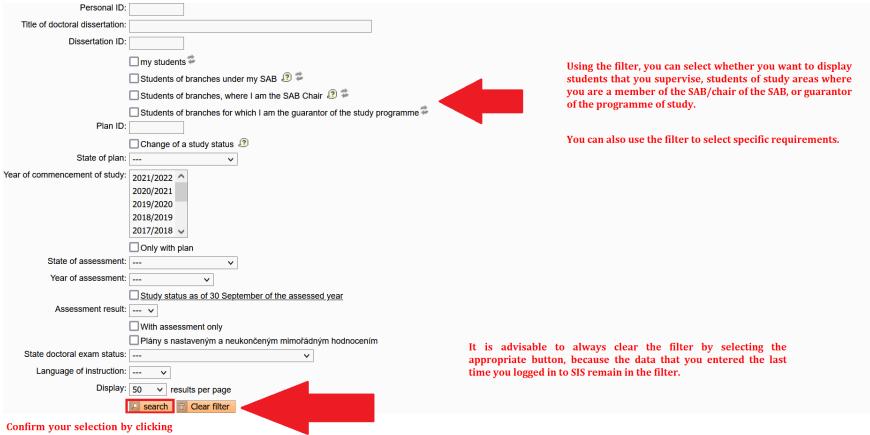

on the "Search" button.

3

A list of students is displayed below the filter. The Study plan status column displays information on whether the study plan is a proposal or whether it has already been approved. In the column *Responsibility (study plan proposal)*, you can see who currently has the study plan proposal in their responsibility. In the image below, you can see an example of the ISP in the status of proposal and the study plan has been submitted by the supervisor to the subject-area board.

| 2 | Faculty | Given and last<br>name<br>↓ ↑ |          | Year of admission | Study<br>branch | Supervisor | State of the plan | Responsibility (plan<br>proposal)  | Last revision<br>♣ ♠ | Assessment status<br>(Sup/SAB) | Responsibility<br>(assessment) |
|---|---------|-------------------------------|----------|-------------------|-----------------|------------|-------------------|------------------------------------|----------------------|--------------------------------|--------------------------------|
|   | FF      |                               | studying | 2022              |                 |            | ISP proposal      | supervisor ⇒ Subject Area<br>Board |                      | -                              | -                              |

Results 1-1 of 1 1

## III. Options for working with the ISP proposal

| Plan details - PROPOSAL                                      |                    |
|--------------------------------------------------------------|--------------------|
| Student:                                                     |                    |
| SAB Chair:                                                   |                    |
| Supervisor                                                   |                    |
| Advisor:                                                     |                    |
| 🛃 Status of plan                                             |                    |
| History of reasons for returning of the proposal of the indi | ividual study plan |
| Dissertation and progress on the dissertation                |                    |
|                                                              |                    |
| assess the ISP proposal                                      |                    |
| send the plan back to student                                |                    |
| send the plan back to supervisor                             |                    |
| request a statement from the head of the training workplace  |                    |
| ~                                                            | D Go               |

Under the details of the curriculum proposal in the field *Subject-area board action*, there is a drop-down menu where you can select what you want to do with the curriculum proposal.

## IV. Assessment of the study plan proposal

The individual study plan (ISP) of your PhD student **must correspond to the subject-area plan** (SAP) which can be found at <u>plany.ff.cuni.cz</u>. The menu expands from left to right, so first select *single area of study*, then *PhD* studies, then the respective *programme* (*area of study*), and finally the year of admission *2023*. Below the table, you will see a link to the SAC file.

| Samostatnost / sdruženost (oborovost)                                                                                                    | Druh studia                                                                                         |   |
|----------------------------------------------------------------------------------------------------|----------------------------------------------------------------------------------------------------|---|
| samostatné – jednoobor<br>sdružené – dvouobor                                                                                                    | bakalářské<br>doktorské<br>magisterské pětileté<br>navazující magisterské                           | • |
| Program (obor)<br>Anglická a americká literatura<br>Anglický jazyk<br>Anglofonní literatury a kultury<br>Anglophone literatures and cultures<br>Aplikovaná lingvistika se zaměřením na didaktiku jazyka<br>Archeologie pravěku a středověku<br>Asian history and culture<br>Auxiliary historical sciences<br>Blízkovýchodní studia<br>Clinical psychology and health psychology<br>České děiny | Rok přijetí<br>2012<br>2013<br>2014<br>2015<br>2016<br>2017<br>2018<br>2019<br>2020<br>2021<br>2022 | ▲ |

#### Soubor ke stažení

Otevřít studijní plán oboru Anglický jazyk (doktorské studium) platný pro studenty přijaté v letech 2017 až 2022

. . . . .

Thus, it is your duty to check whether the **ISP contains all of the requirements prescribed by the SAP and whether the years of fulfilment are assigned to the individual duties**. Also check the **topic of the dissertation and its language** (in the event of an error in the dissertation, contact the study officer of your programme).

| Plan details - PROPOSAL          |                                                                                                    |
|----------------------------------|----------------------------------------------------------------------------------------------------|
| • Student:                       |                                                                                                    |
| SAB Chair:                       |                                                                                                    |
| Supervisor                       |                                                                                                    |
| Advisor:                         |                                                                                                    |
| 🔸 Status of plan                 |                                                                                                    |
| Assessment of study plan         |                                                                                                    |
| ISP proposal assessment:         |                                                                                                    |
|                                  |                                                                                                    |
|                                  | Enter the assessment of the IC proposal.                                                                                                    |
|                                  |                                                                                                    |
|                                  |                                                                                                    |
|                                  |                                                                                                    |
|                                  |                                                                                                    |
|                                  |                                                                                                    |
|                                  | Max length 500 characters, typed 0, 500 remaining.                                                                                                    |
| SAB meeting date (if not today): | Image: Book of the sector of the sector o |
|                                  | Save and approve                                                                                                    |
| Th                               | en save the assessment of the IC proposal.                                                                                                    |

If your assessment is final, you can select the *Save and approve* option on the right.

From this year students can add to their ISP two new individual parts which allow more detailed description of the progress on the doctoral dissertation and the description of the course of study.

They find this option below the list of duties in the proposal:

| 📄 📝 course   | AXKAOAK11              | Internship Abroad                                                                                 | - | 2023/2024 😰   |
|--------------|------------------------|---------------------------------------------------------------------------------------------------|---|---------------|
| course       | AXKATMS02              | Theoretical and Methodological Seminar I                                                          | - | E 2023/2024 😰 |
| Jurse        | AXKATMS03              | Theoretical and Methodological Seminar II                                                         | - | 2023/2024 😰   |
| Dadd O cours | se 🔘 course descriptio | on O progress on the doctoral dissertation O sets of courses O description of the course of study |   |               |

Detail of the ISP with new added parts:

| – Di | ssertation and pro                                      | aress on the dissertation   | - Dissertation and progress on the dissertation |                      |  |  |  |  |
|------|---------------------------------------------------------|-----------------------------|-------------------------------------------------|----------------------|--|--|--|--|
|      |                                                         |                             |                                                 | <b>a</b>             |  |  |  |  |
| 00   | ) Туре                                                  | Title, details              | Commentary                                      | Year of<br>insertion |  |  |  |  |
|      | doctoral dissertation                                   | Language of the PhD thesis: |                                                 | 2023/2024            |  |  |  |  |
|      | progress on the<br>doctoral<br>dissertation             | To be filled in by student  |                                                 | 2023/2024            |  |  |  |  |
| 🔸 St | • State doctoral exam and doctoral dissertation defence |                             |                                                 |                      |  |  |  |  |
| - Co | Course of study                                         |                             |                                                 |                      |  |  |  |  |
|      |                                                         |                             |                                                 |                      |  |  |  |  |
| ??   | ① ① Title, details Commentary ① Year of insertion       |                             |                                                 |                      |  |  |  |  |
| ]    | B 2023/2024                                             |                             |                                                 |                      |  |  |  |  |

## V. Returning the study plan proposal to the student/supervisor

If you find an error in the ISP proposal, you must return the study plan to the student or the supervisor (only the student can edit the ISP).

| Plan details - PRO  | DPOSAL                                                                                     |
|---------------------|--------------------------------------------------------------------------------------------|
| • Student:          |                                                                                            |
| • SAB Chair:        |                                                                                            |
| • Supervisor        |                                                                                            |
| Advisor:            |                                                                                            |
| 🔸 Status of plan    |                                                                                            |
| The Commentary      | to return the plan proposal                                                                |
| Text of commentary: |                                                                                            |
|                     |                                                                                            |
|                     | Enter a commentary.                                                                        |
|                     |                                                                                            |
|                     |                                                                                            |
|                     |                                                                                            |
|                     |                                                                                            |
|                     |                                                                                            |
|                     |                                                                                            |
|                     | Max length 1300 characters to 1.0, 1300 remaining. Then confirm this with the Send button. |
|                     | Send                                                                                       |